## **1. DHCP**

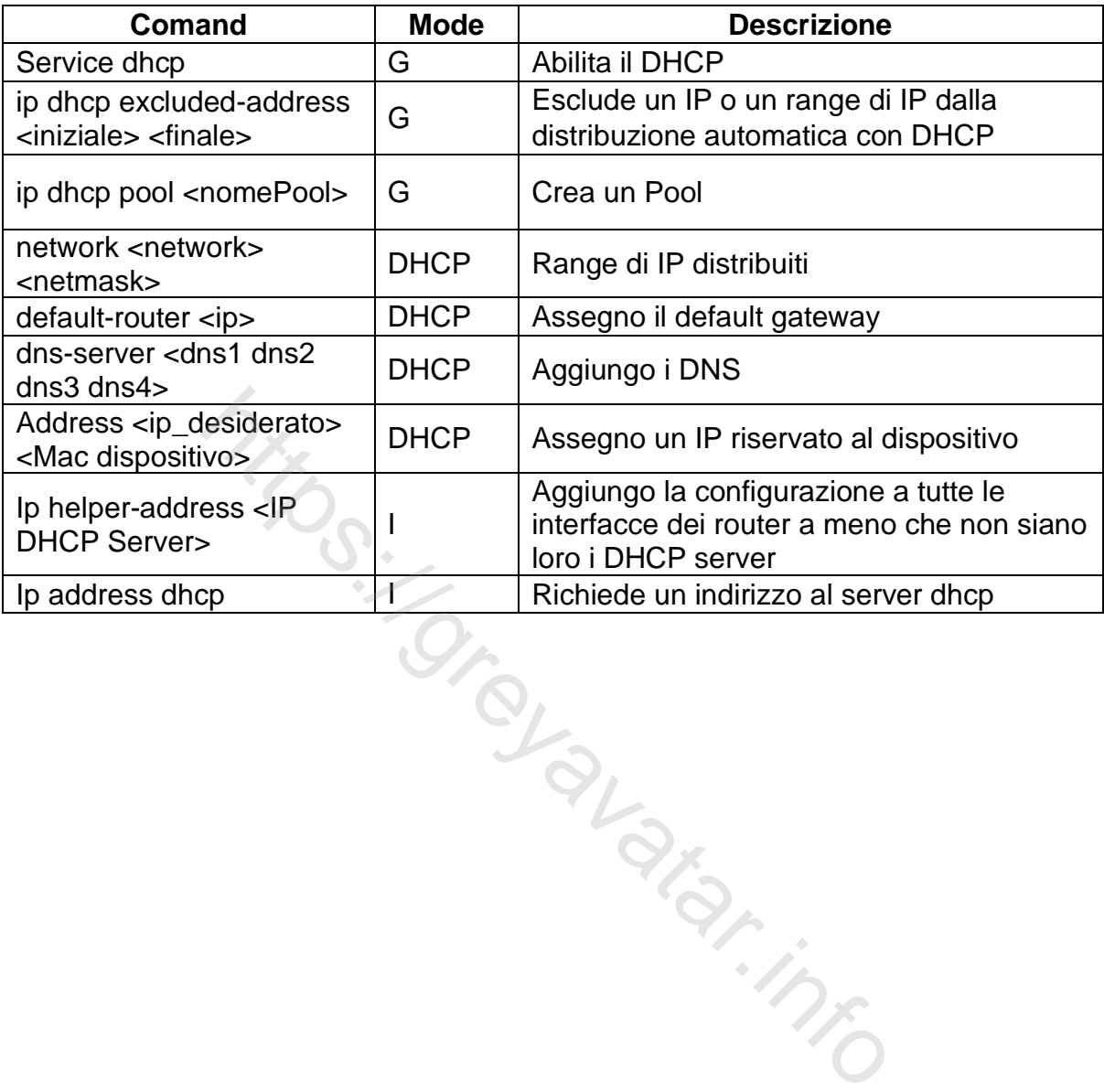